# **KARTA KURSU**

# **Fizyka**

# Studia I stopnia 2020/2021

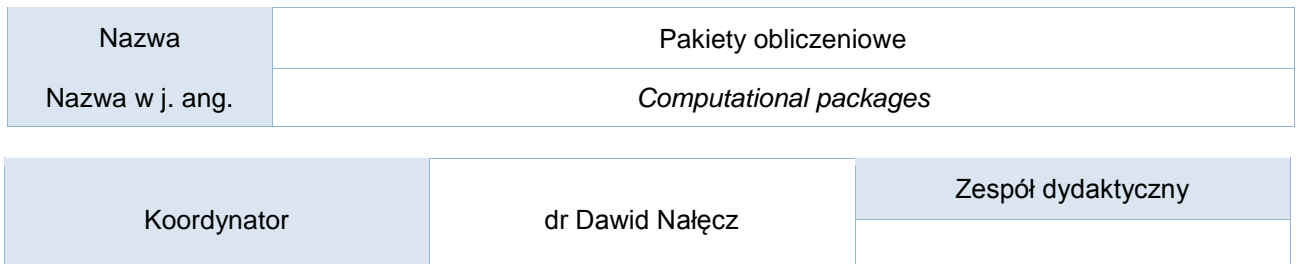

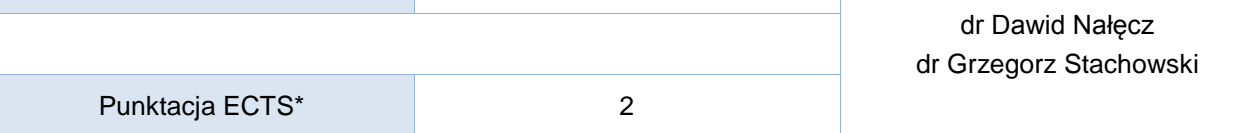

Opis kursu (cele kształcenia)

Celem kursu jest przedstawienie studentom podstawowych pakietów obliczeniowych wykorzystywanych w zawodzie fizyka.

# Warunki wstępne

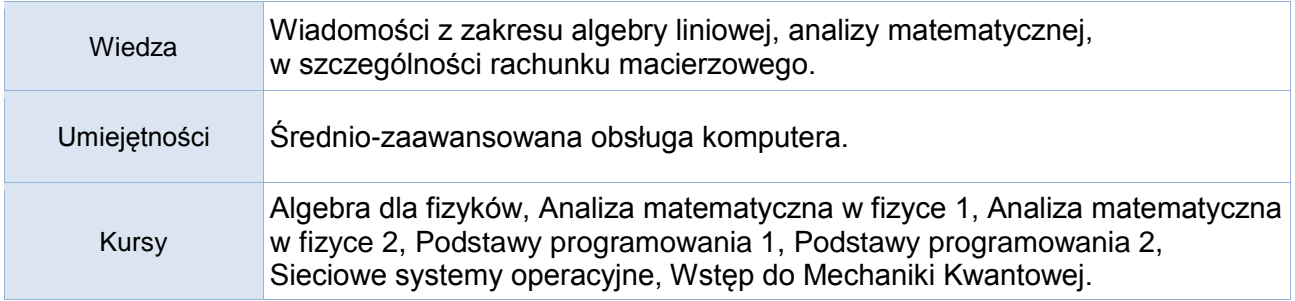

# Efekty uczenia się

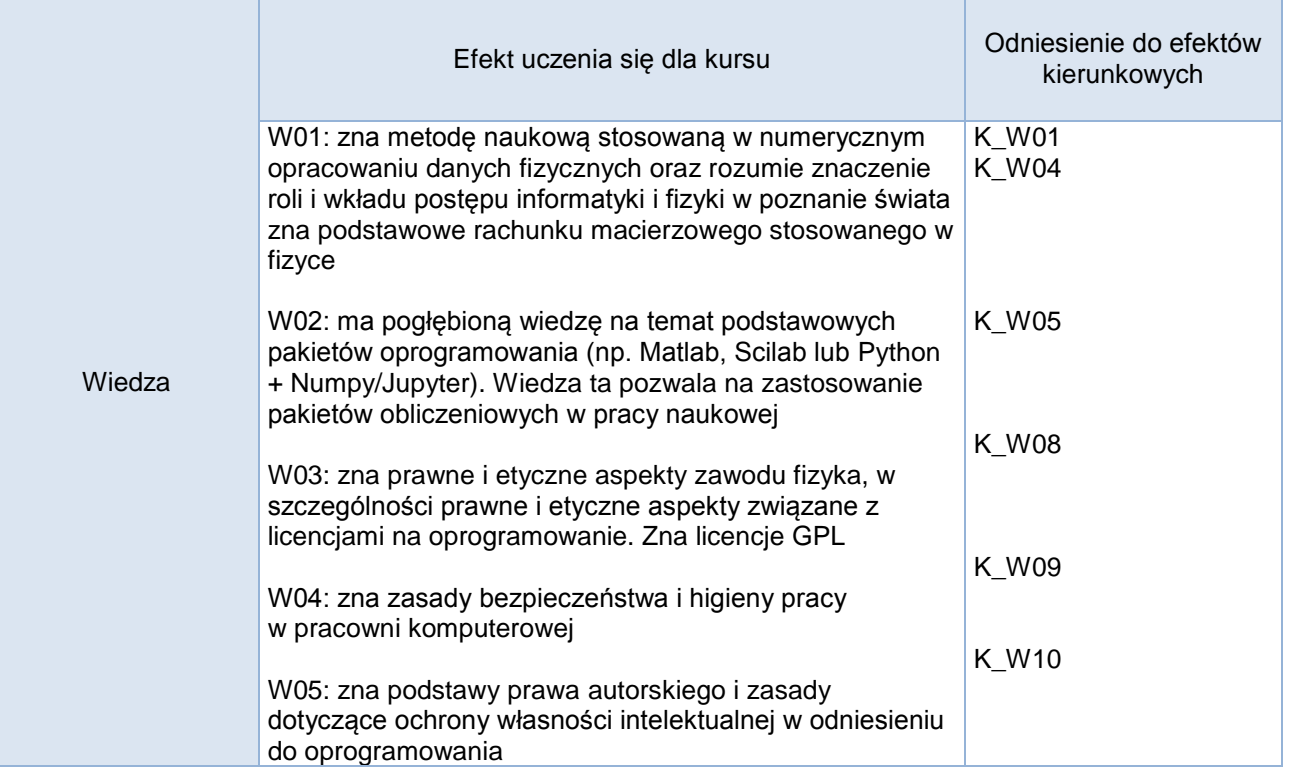

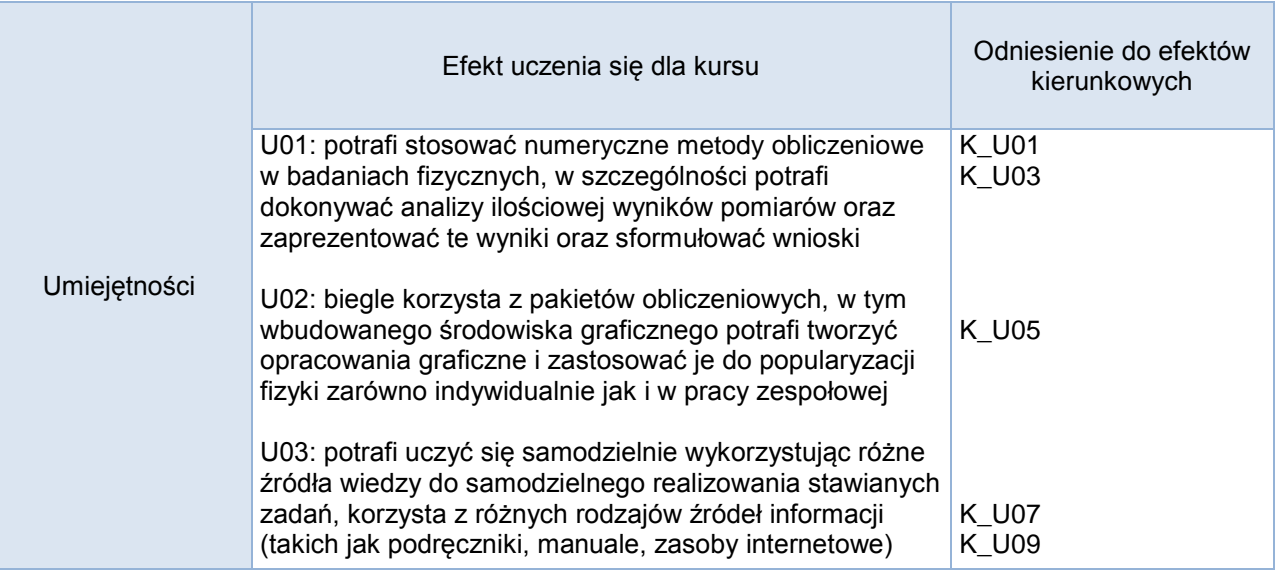

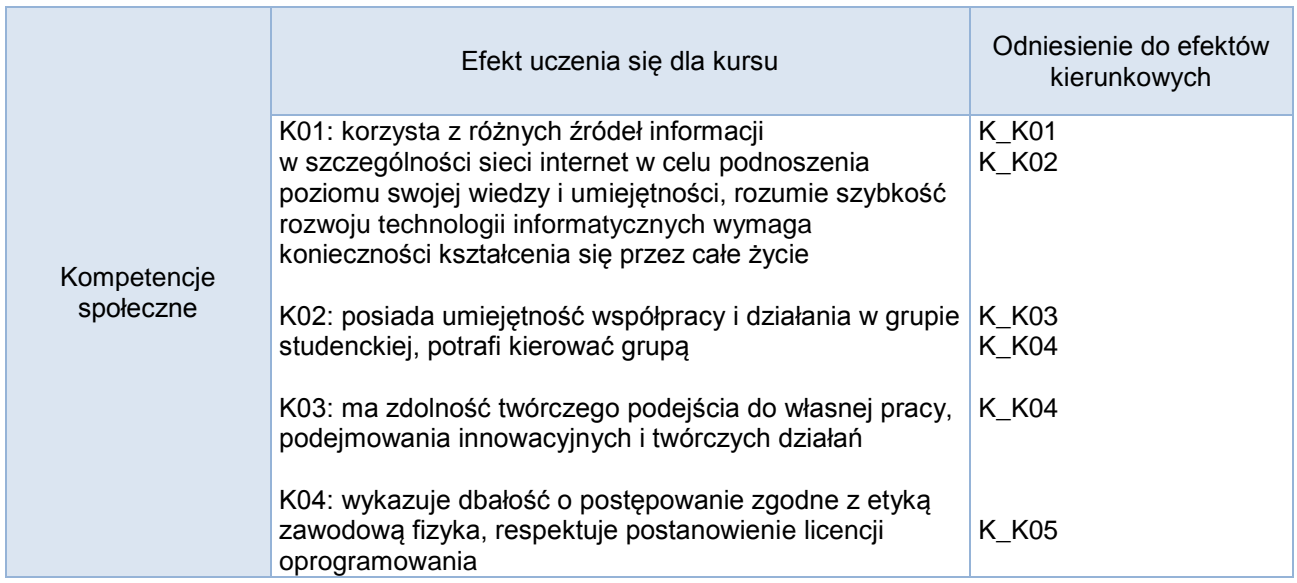

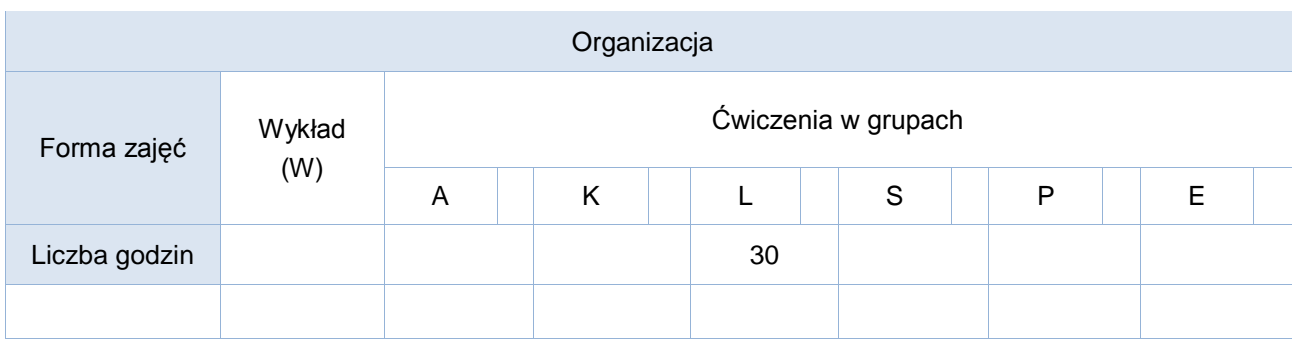

### Opis metod prowadzenia zajęć

Zajęcia laboratoryjne prowadzone są z wykorzystaniem wybranego pakietu pakietu obliczeniowego (np. Python + Numpy/Jupyter, Matlab, Scilab. Na początku każdych zajęć przeprowadzony jest krótki wstęp teoretyczny dotyczący zagadnień realizowanych w dalszej części zajęć laboratoryjnych. Zajęcia prowadzone są w języku polskim.

#### Formy sprawdzania efektów uczenia się

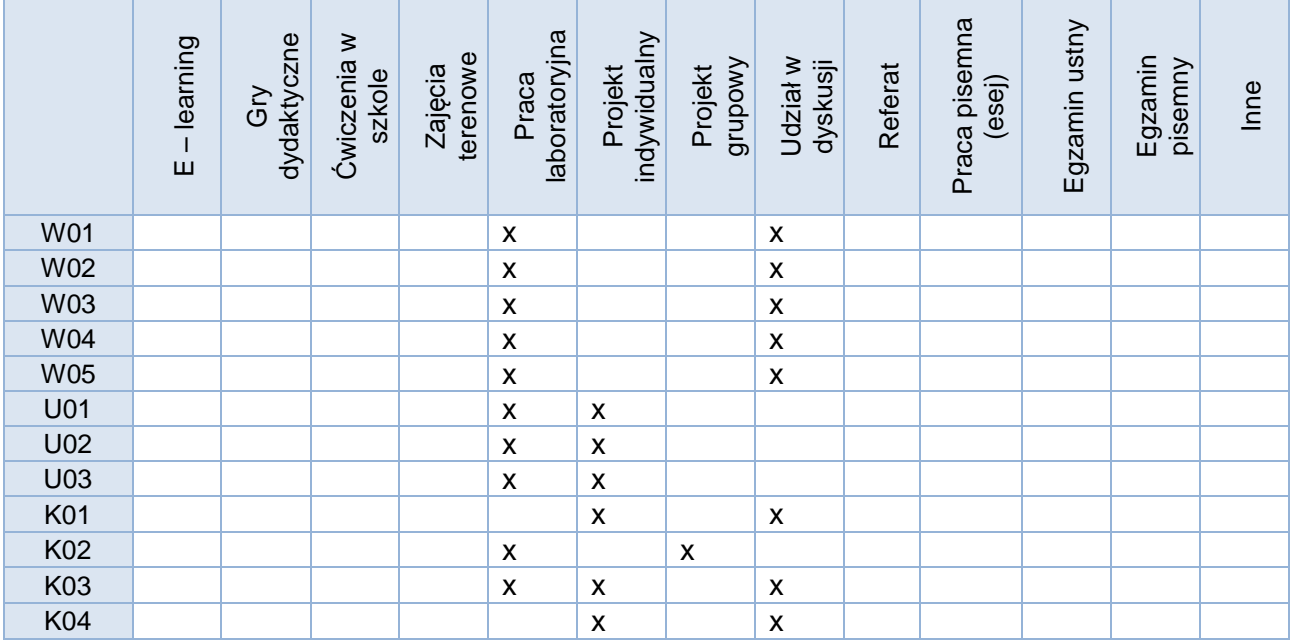

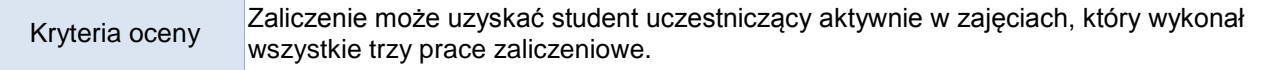

Uwagi

# Treści merytoryczne (wykaz tematów)

Część I – środowisko programistyczne

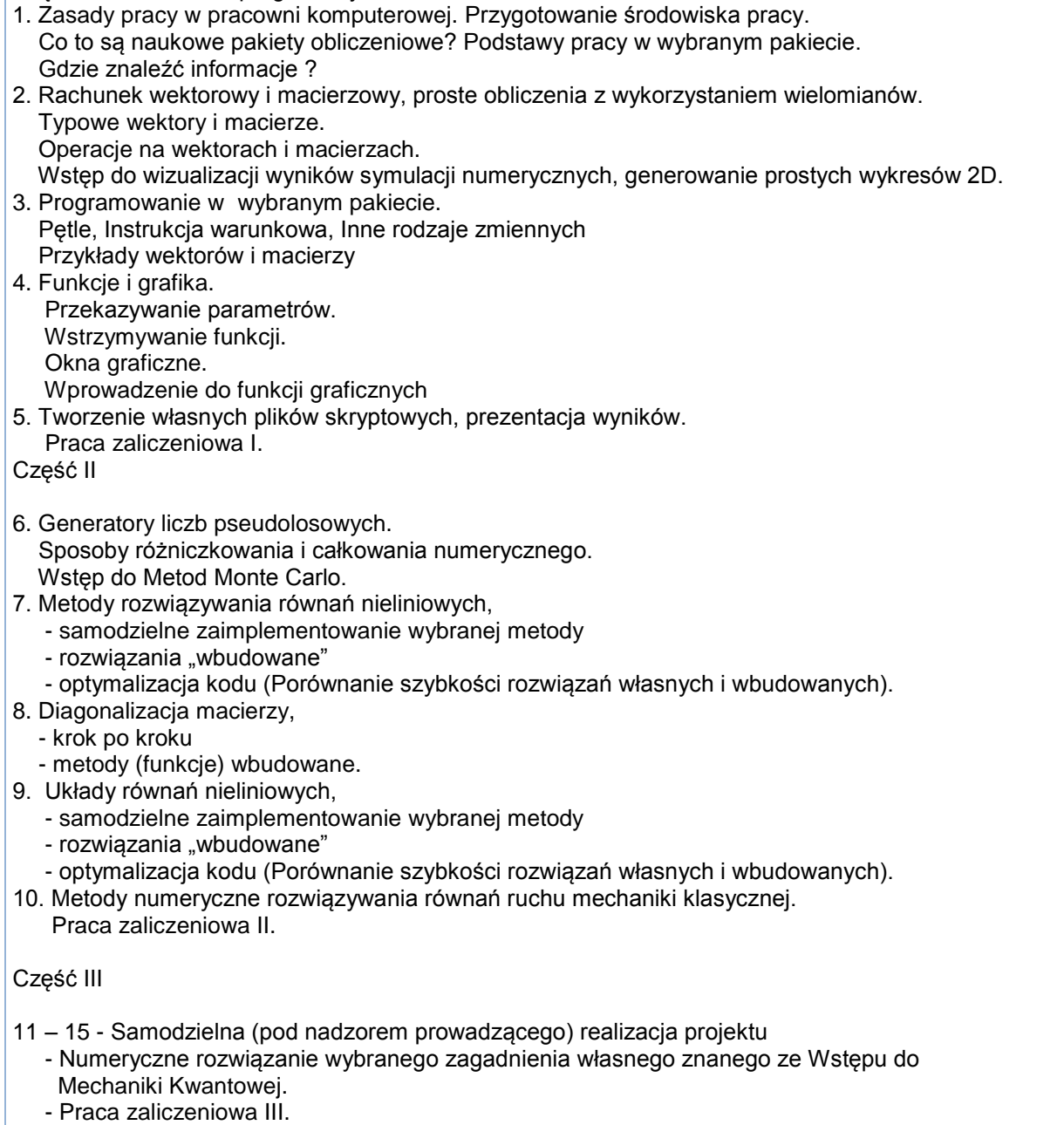

Wykaz literatury podstawowej

Brozi Andrzej, *Scilab* w przykładach, NAKOM 2007 lub McKinney Wes, *Python w analizie danych. Przetwarzanie danych za pomocą pakietów Pandas i NumPy oraz środowiska IPython,* Helion 2018 Wydanie II

# Wykaz literatury uzupełniającej

# Scilab for very beginners[:https://www.scilab.org/sites/default/files/Scilab\\_beginners\\_0.pdf](https://www.scilab.org/sites/default/files/Scilab_beginners_0.pdf) lub https://jupyter.org/

# Bilans godzinowy zgodny z CNPS (Całkowity Nakład Pracy Studenta)

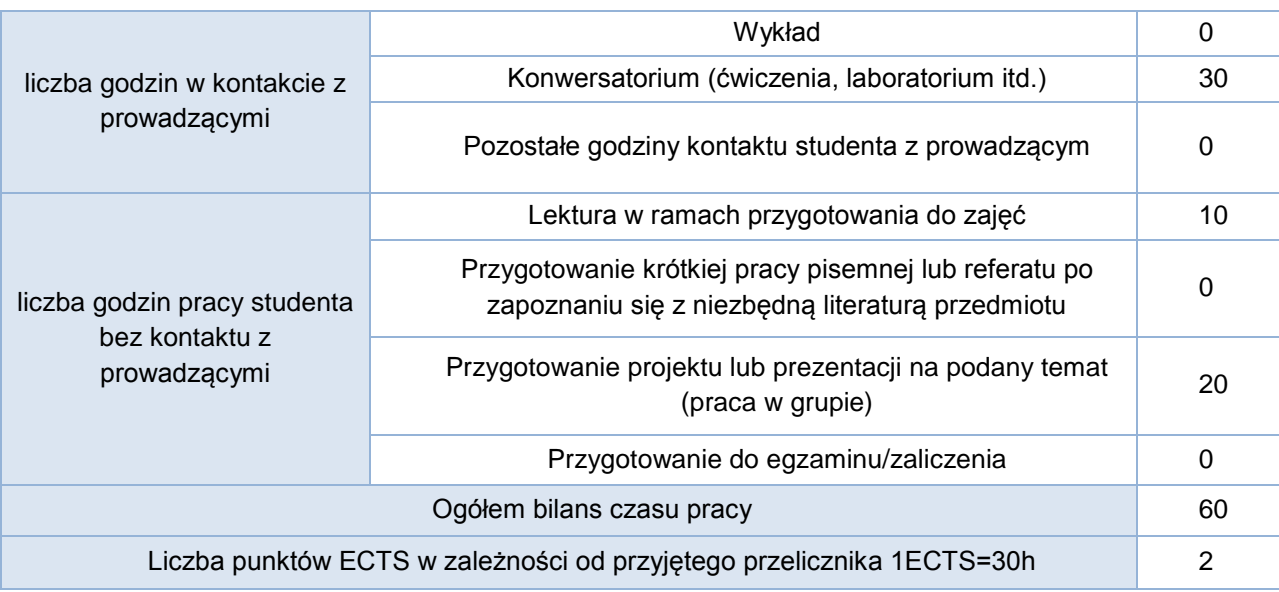